# **SESSION DE CONTROLE**

# *COMMENTAIRES ET RECOMMANDATIONS*

# **A- PARTIE GENIE MECANIQUE**

## **Etude du dispositif d'entraînement du tapis roulant**

La lecture du dessin d'ensemble et de sa nomenclature (Dossier technique pages 4/5 et 5/5) permet de :

- Formuler les fonctions techniques **FT123** et **FT124;**
- Identifier les composants assurant les fonctions techniques **FT121** et **FT122**
- Identifier les surfaces de mise en position et les éléments de maintient en position des assemblages (19)-(16) et (17)-(9)
- Identifier le type de chacune des liaisons manquantes sur le schéma cinématique.

# **Etude du moteur réducteur**

Question 2.5

Tenir compte du rendement global du réducteur pour pouvoir déterniner correctement la

puissance du moteur Pm.  $Pm = \frac{P_{19}}{P_{10}}$  $=$ 

Question 2.6

 $\eta$ 

Le moteur qui convient est moteur3 (N= 1400tr/min, P= 1100W)

# **Etude du guidage de lavis sans fin(15)**

La condition **JA** est minimale car la vis sans fin est complètement déplacée à droite

# *CORRIGE*

# **A- PARTIE MÉCANIQUE**

# **1- Etude du dispositif d'entraînement du tapis roulant**

En se référent au dessin d'ensemble du dispositif d'entraînement du tapis roulant et à sa nomenclature (voir dossier technique pages 4/5 et 5/5),

**1-1** Compléter le diagramme **F.A.S.T** relatif à la fonction FT1 en indiquant les fonctions techniques et les composants manquants.

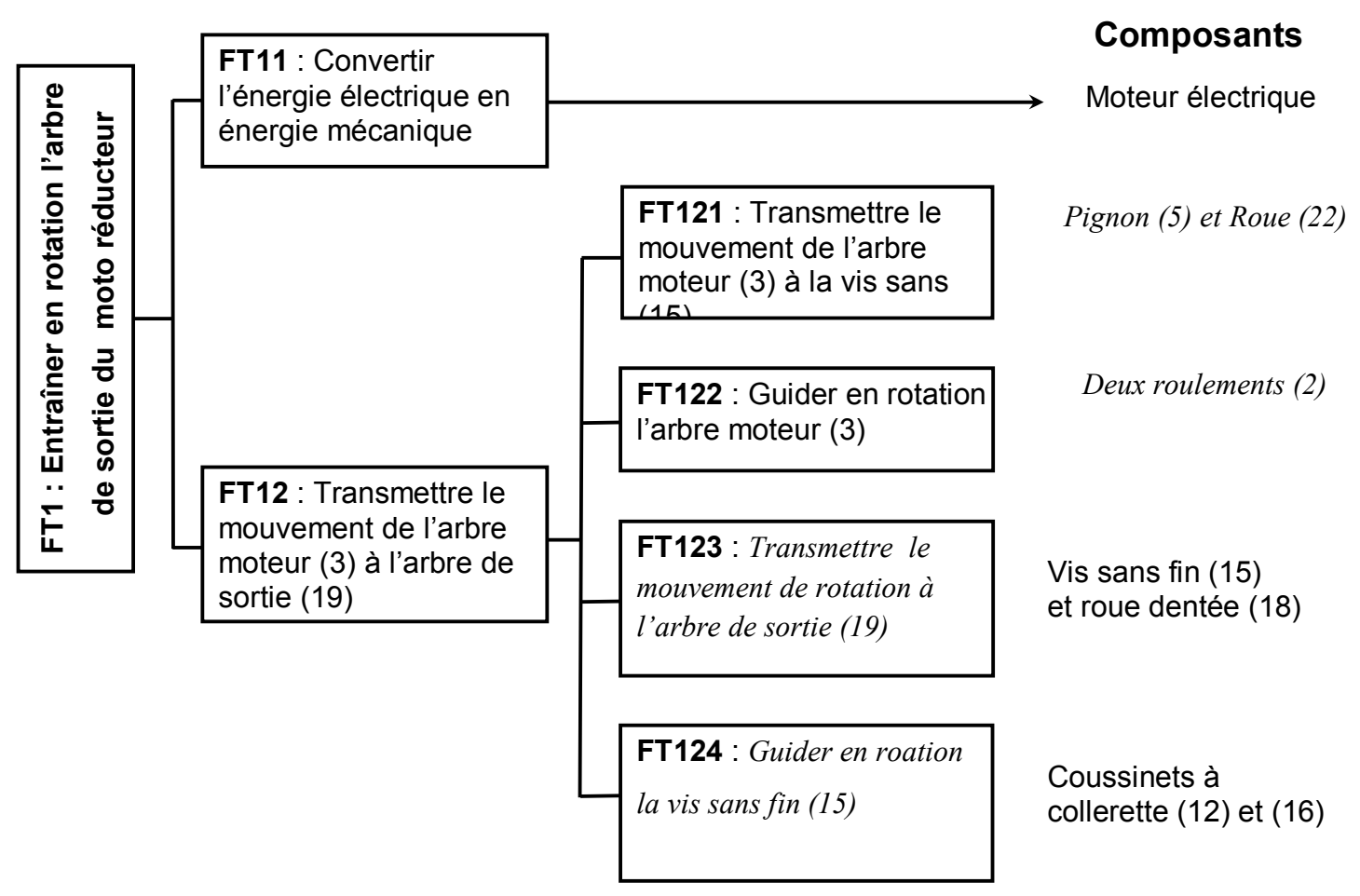

**1-2-** Compléter le schéma ci-dessous

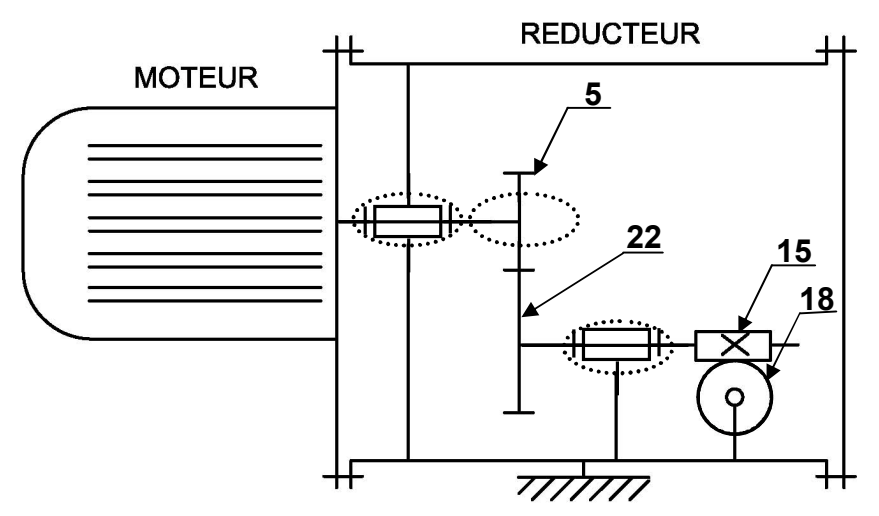

#### **2- Etude du moteur réducteur**

Le tapis d'amenée des pots de miel est entraîné par un moteur et un réducteur de vitesse à deux étages (voir dossier technique, page 5/5).

Sachant que :

- l'entraxe **a5-22** = 66 mm ; le module de l'engrenage cylindrique (5-22) est **m** = 2 mm
- $-$  le diamètre primitif  $d_5 = 56$  mm;  $Z_{18} = 38$  dents;  $Z_{15} = 2$  filets
- le couple transmis par l'arbre de sortie (19) est **C19** = 90 Nm à une vitesse de rotation  $N_{19} = 54$  tr/min.
- le rendement global du réducteur est  $\eta = 0.5$
- **2-1** Calculer le nombre de dents de la roue (22).

$$
a_{5-22} = \frac{d_5 + d_{22}}{2} \Rightarrow d_{22} = 2 a_{5-22} - d_1 d_{22} = m . Z_{22} \Rightarrow Z_{22} = \frac{d_{22}}{m}
$$
  

$$
Z_{22} = \frac{2a_{5-22} - d_5}{m} = \frac{2.66 - 56}{2} = 38
$$
  $Z_{22} = 38$  *dents*

**2-2** Calculer le rapport de réduction global du réducteur

$$
d_5 = mZ_5 \Rightarrow Z_5 = \frac{D_5}{m} = \frac{56}{2} = 28dents
$$
  

$$
r_g = \frac{Z_5.Z_{15}}{Z_{22}.Z_{18}} = \frac{28.2}{38.38}
$$

**2-3** Calculer la vitesse de rotation de l'arbre d'entrée (3)

$$
r_g = \frac{N_{19}}{N_3} \Rightarrow N_3 = \frac{N_{19}}{r_g} = \frac{54}{0,0387}
$$
   
 
$$
\boxed{\mathbf{N_3} = 1395.3 \text{ tr/min}}
$$

**P19** = *508,68 W*

**2-4** Calculer la puissance de l'arbre de sortie (19)

$$
P_{19} = C_{19}W_{19} = C_{19}\frac{\pi}{30}N_{19} = \frac{90.3,14.54}{30}
$$

**2-5** Calculer la puissance du moteur

$$
P_m = \frac{P_{19}}{\eta} = \frac{508,68}{0,5} = 1017,36
$$
 
$$
\boxed{\mathbf{P_m} = 1017,36 \text{ W}}
$$

**2-6** Choisir du tableau ci-dessous le moteur qui convient en cochant la case correspondante.

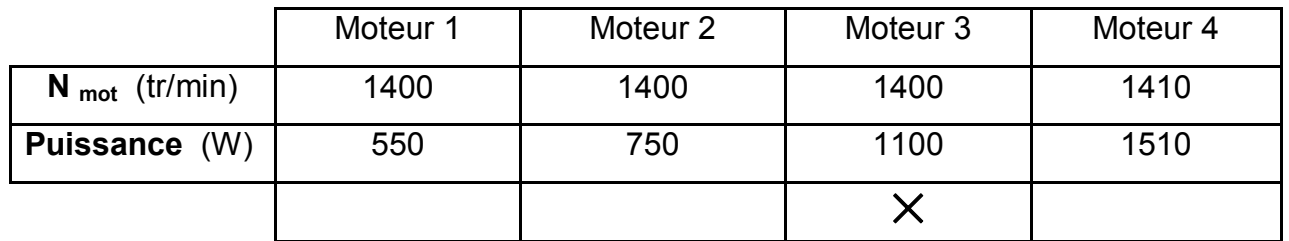

#### **3- Dimensionnement de l'arbre de sortie (19)**

 L'arbre **(19)** est assimilé à une poutre de section circulaire pleine de diamètre **d** de longueur **L** = 150 mm**,** sollicitée à la torsion simple sous l'action du couple transmis par la vis sans fin **(15)** et un couple résistant.

1

 $\sim$  .  $\sim$  .

On donne : couple **C19** = 90 Nm et module d'élasticité transversal **G** = 80000 N/mm²

**3-**Calculer le diamètre minimal **d19min** de l'arbre pour que l'angle unitaire de torsion ne doit pas dépasser la valeur de 1,9°/m.

$$
\theta = \frac{Mt}{G.I_0} = \frac{Mt}{G.\frac{\pi d^4}{32}}, \theta \le \theta_{\text{lim}} \Rightarrow \frac{Mt}{G.\frac{\pi d^4}{32}} \le \theta_{\text{lim}} \Rightarrow d^4 \ge \frac{32Mt}{G.\pi.\theta_{\text{lim}}}
$$
\n
$$
d \ge \left(\frac{32Mt}{G.\pi.\theta_{\text{lim}}}\right)^4; \theta_{\text{lim}} = 1,9^\circ/m = 33,14.10^{-6} \text{ rad/mm}
$$
\n
$$
d \ge \left(\frac{32.90.10^3}{8.10^4.3,14.33,14.10^{-6}}\right)^{\frac{1}{4}}; d \ge 24,24 \text{ mm}
$$
\n
$$
\text{d}_{19\text{min}} = 24,24 \text{ mm}
$$

**3-2** Dans ce qui suit on suppose que  $d_4 = 28$  mm.

**3-2-1** Calculer l'angle de torsion relatif entre les deux sections extrêmes de la poutre.

$$
\theta = \frac{\alpha}{l} \Rightarrow \alpha = \theta.l = \frac{32Mt}{G\pi d^4} = \frac{32.90.10^{-3}}{8.10^4 \pi .28^4} .150
$$

**3-2-2** Calculer la contrainte tangentielle maximale.

$$
\tau_{\text{Maxi}} = \frac{Mt}{(\frac{I_0}{r})} = \frac{Mt}{(\frac{\pi d^3}{16})} = \frac{16Mt}{\pi d^3} = \frac{16.90.10^3}{3,14.28^3}
$$

#### **4- Etude du guidage de la vis sans fin (15)**

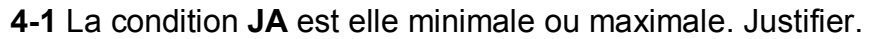

*Ja est minimale car la vis sans fin (15) est complètement déplacée à droite (Contact 15/16).*

**4-2** Tracer les chaînes de cotes relatives aux conditions **JA** et **JB**.

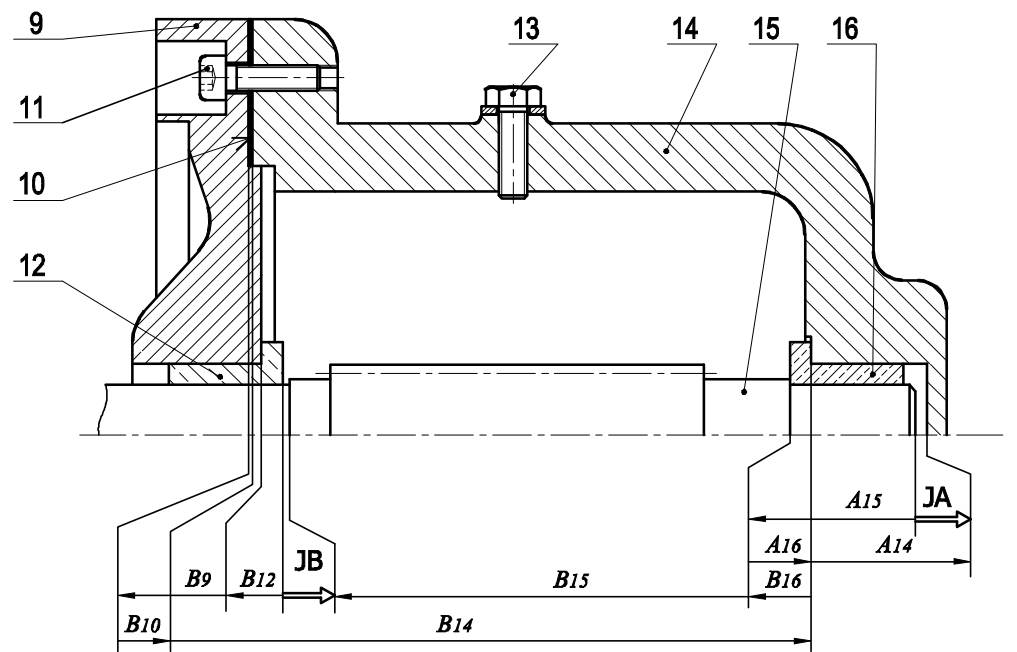

**max** = *20,89 N/mm² (MPa)*

 $\alpha = 2,79.10^{-3}$  *rad* 

## **5- Représentation graphique du couvercle (9)**

 En se référant au dessin d'ensemble du dispositif du tapis roulant et à sa nomenclature (voir dossier technique, pages 4/5 et 5/5) :

**5-1** Compléter le dessin du produit fini du couvercle (9) à l'échelle 1 :2 par :

- la vue de face en coupe A-A
- la vue de gauche.

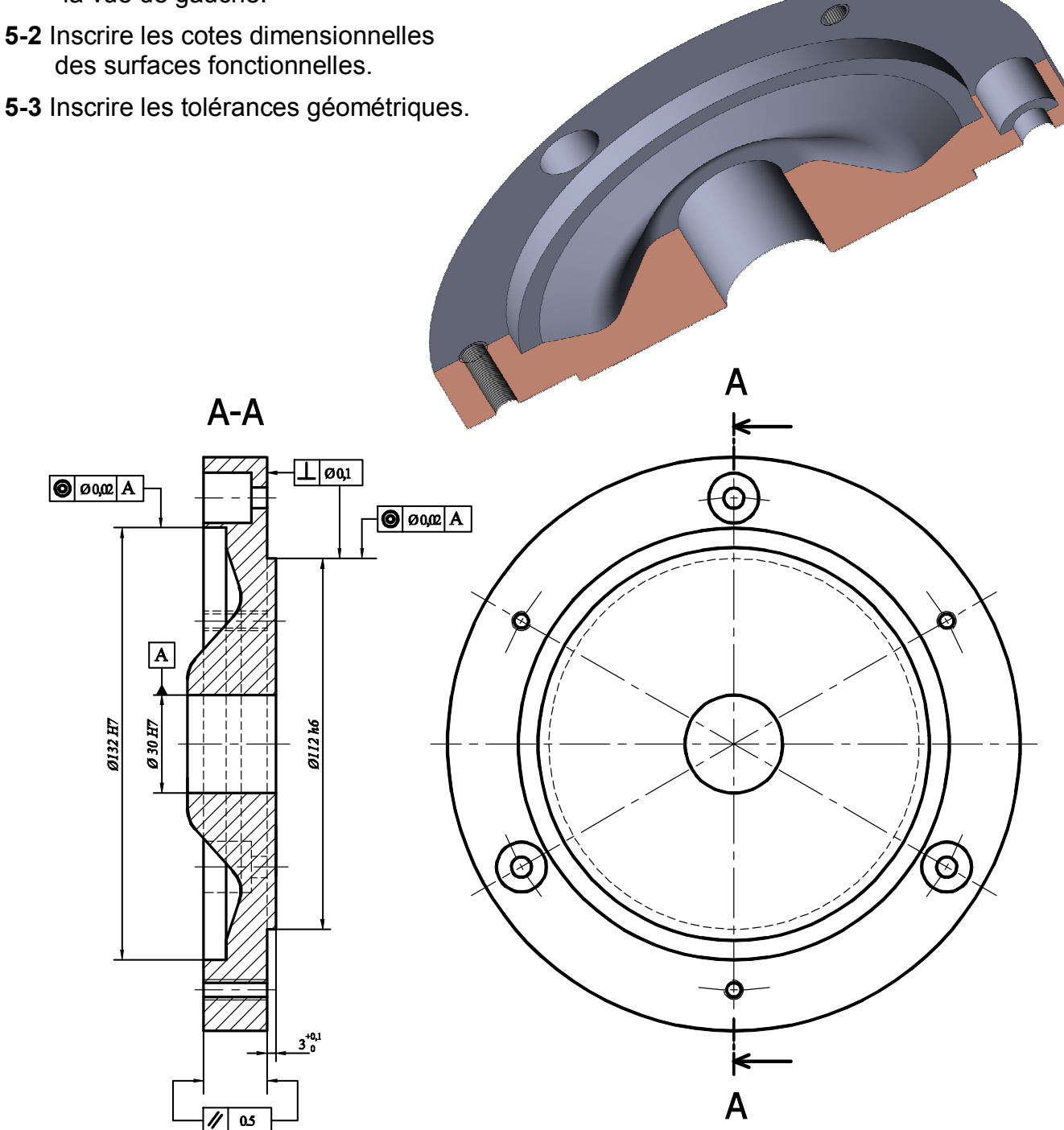

# **B- PARTIE GENIE ELECTRIQUE**

## **I- Gestion de l'unité de remplissage.**

En se référant au dossier technique (pages **1/5, 2/5** et **3/5**) :

1- compléter le GRAFCET d'un point de vue de la partie commande et celui codé microcontrôleur.

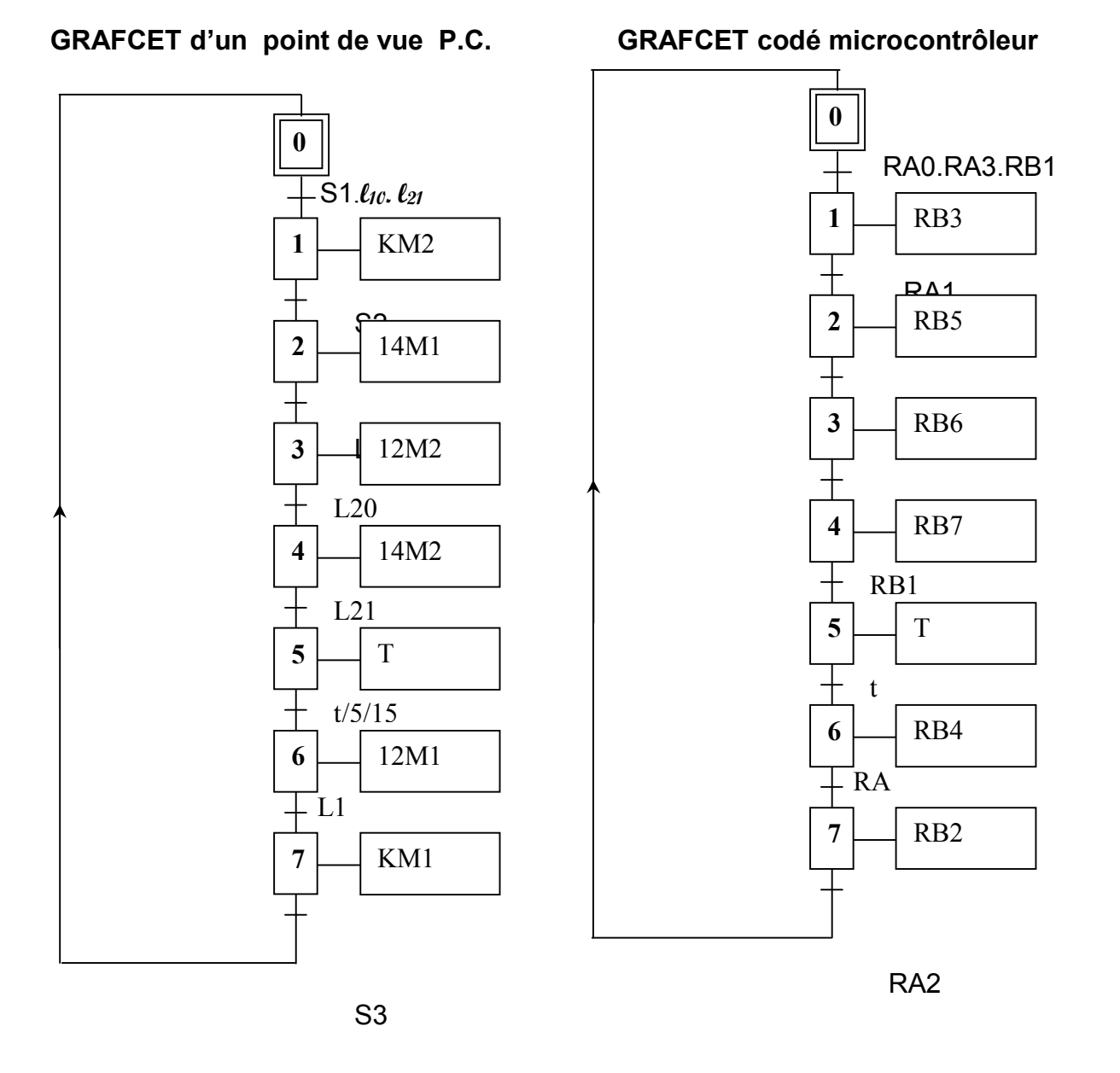

2- Pour le microcontroleur déduire les valeurs affectées au registre TRIS A et au registre TRIS B

Tris A =  $(XXX11111$ …………)<sub>2</sub> =  $(...FF......)_{16}$ 

Tris B =  $(...00000011......)_{2}$  =  $(...03...)_{16}$ 

**3**- Compléter le programme en Mikropascal permettant la gestion de l'unité de remplissage avec le microcontrôleur 16F84A.

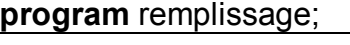

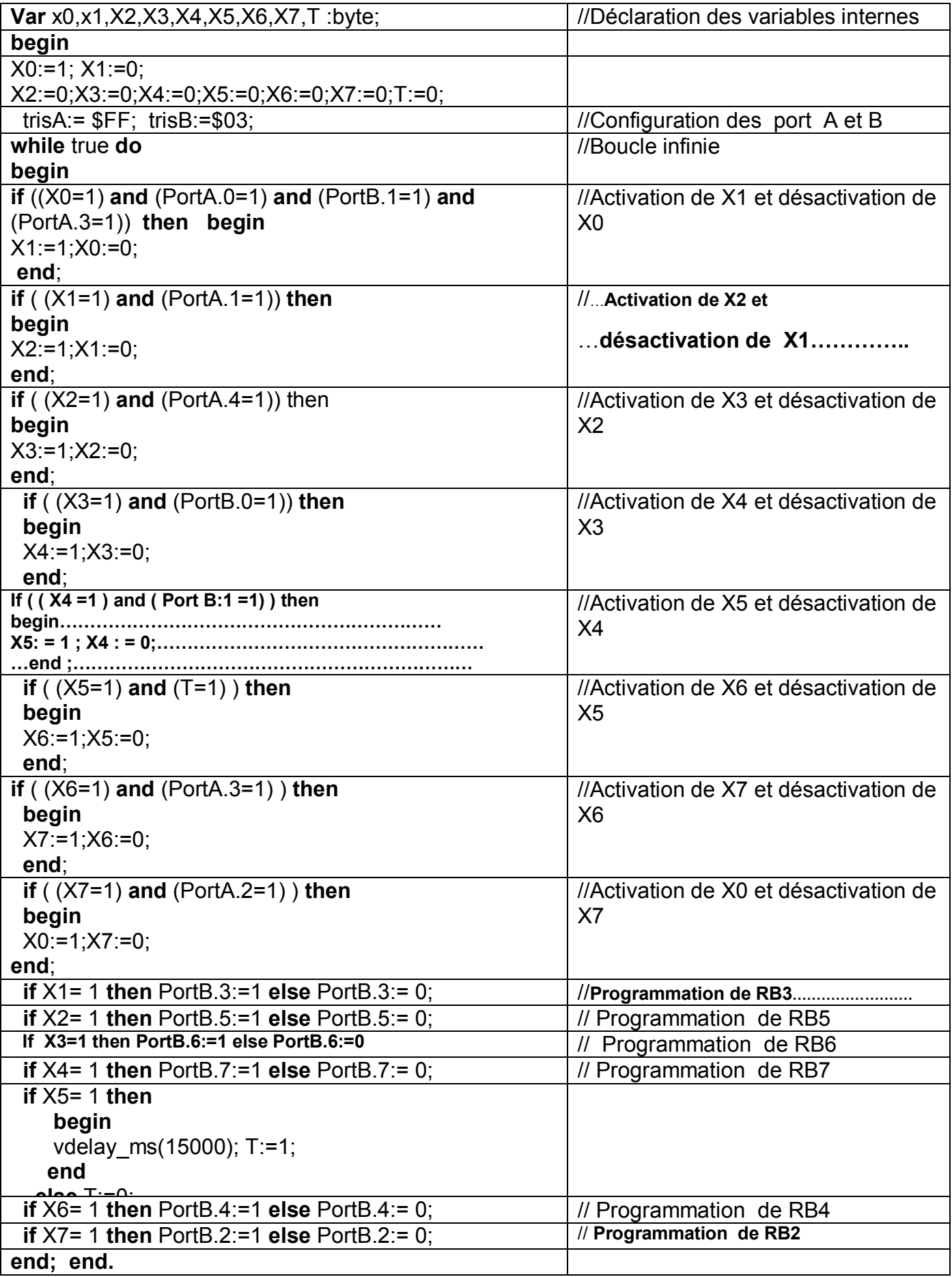

En se référant au schéma structurel de la carte de commande de la régulation de la  $-$ température

(page **3/5** du dossier technique)

1-Déterminer la valeur de V :

$$
V = \frac{12}{R1 + R2} R1 = 12
$$
 volts

2-Exprimer V1 en fonction de V et déduire sa valeur :  $V1=V = 3$  Volts

3-Dans la suite on admet que **V1 = 3** volts **:**

a-Montrer que : V2 = 
$$
\frac{(R3+RT).V1}{R3}
$$
  
\nV2 = (R<sub>3</sub> + R<sub>T</sub>)i<sub>s</sub>   
\nV1 = R<sub>3</sub> i<sub>s</sub>.  $\frac{1}{2} \frac{1}{R3}V1$ 

b- Déterminer pour θ = 73, θ = 74 et θ = 75°C les valeurs de RT et de V2

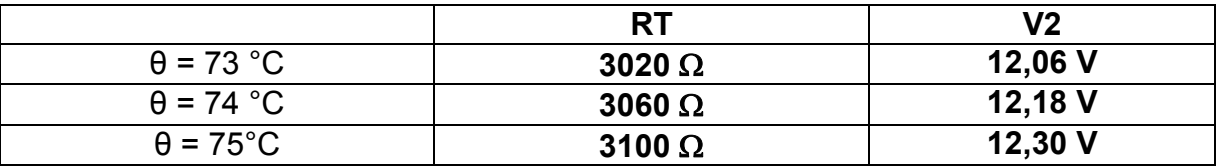

c- exprimer  $ε_1$  et  $ε_2$  en fonction de V2 et V3 puis  $ε_2$  en fonction de  $ε_1$ :

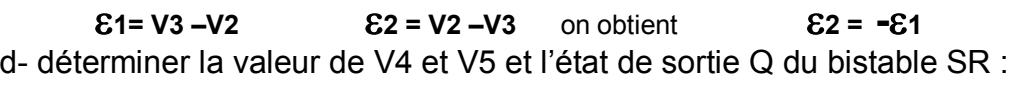

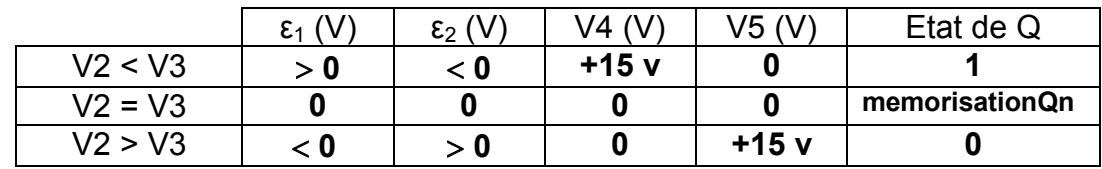

#### **III- Etude du moteur à courant continu Mt1**

Le moteur **Mt1** du tapis **Tp1** est à excitation indépendante constante, sa résistance d'induit Ra = 0.8 Ω et Il est alimenté par une tension U réglable.

A vide, on relève  $U_0 = 48$  V,  $I_0 = 1.5$  A.

1- Calculer pour ce régime de fonctionnement à vide, les valeurs des pertes collectives :

 $P_c = P_0 -Ra\ I^2{}_0 = U_0.I_0 -Ra.I^2{}_0 = 48.1,5 -0.8.(1,5)^2 = 70,2$  W

..................................................................................................................................................................................................................... En charge, l'induit absorbe un courant d'intensité constante  $I_a = 12$  A.

2- Sous une tension  $U_1$  = 51V, le rotor tourne à  $n_1$  = 1380 tr/min (**vitesse rapide**).

a- Calculer la valeur de la f.c.e.m  $E_1$ <sup>'</sup>.

$$
E'=U1 - \text{Rala} = 51 - 0.8.12 = 41.4
$$
 V

…………………………………………………………………………………………………………………………………………………………

#### b- Etablir la relation entre  $E_1$ ' et n (en tr/min)  **E' = Nn =Kn avec K = E'/n soit 41,4 / 1380 soit K=0,03 v/tr/min**

3- Sous une tension  $U_2$  = 24 V, le rotor tourne à  $n_2$  (**vitesse lente**).

a- Calculer la valeur de la f.c.e.m  $E_2$ .

## **E'2= U<sup>2</sup> –Ra Ia = 24 -0,8.12 = 14,4 V**

b- Calculer la valeur de la vitesse n<sub>2</sub> :

## **n2 = E'/K soit 14,4/ 0,03 soit n2 =480 tr/min**

## **IV- Etude du circuit de comptage**

Les pots sont empaquetés par lots de 12 groupes (quatre pots par groupe). On désire compter le nombre de groupes en utilisant le circuit intégré 7493 (voir sa structure interne à la page 4/5 du dossier technique).

Compléter les deux schémas de câblage afin de réaliser un compteur modulo 12

a- 1**ère** solution : le signal issu du capteur est appliqué à l'entrée de l'horloge CP0

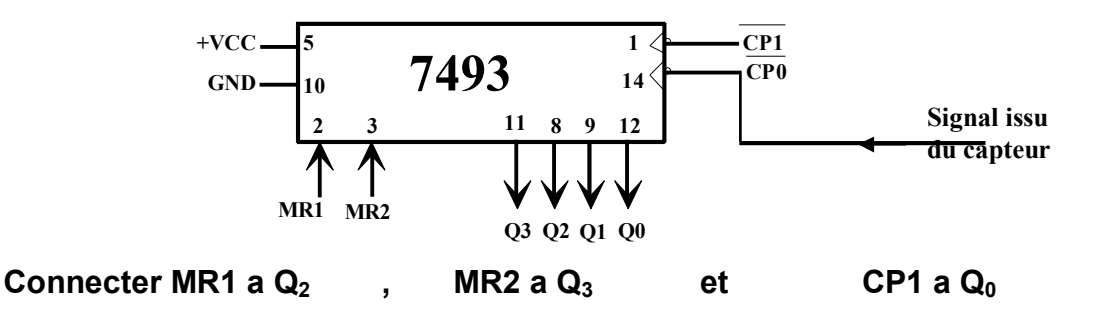

b- 2<sup>ème</sup> solution : le signal issu du capteur est appliqué à l'entrée de l'horloge  $\overline{\text{CPI}}$ 

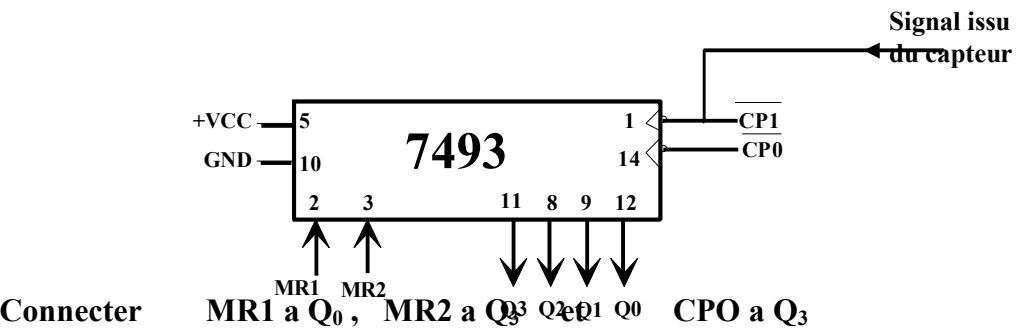